#### **Georgia State University [ScholarWorks @ Georgia State University](http://scholarworks.gsu.edu?utm_source=scholarworks.gsu.edu%2Funiv_lib_stalltimes%2F36&utm_medium=PDF&utm_campaign=PDFCoverPages)**

[University Library Stall Times](http://scholarworks.gsu.edu/univ_lib_stalltimes?utm_source=scholarworks.gsu.edu%2Funiv_lib_stalltimes%2F36&utm_medium=PDF&utm_campaign=PDFCoverPages) [University Library Publications](http://scholarworks.gsu.edu/univ_lib_pub?utm_source=scholarworks.gsu.edu%2Funiv_lib_stalltimes%2F36&utm_medium=PDF&utm_campaign=PDFCoverPages)

Spring 2013

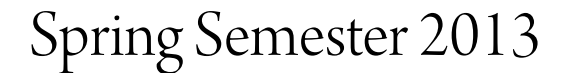

Stall Times *Georgia State University*

Follow this and additional works at: [http://scholarworks.gsu.edu/univ\\_lib\\_stalltimes](http://scholarworks.gsu.edu/univ_lib_stalltimes?utm_source=scholarworks.gsu.edu%2Funiv_lib_stalltimes%2F36&utm_medium=PDF&utm_campaign=PDFCoverPages) Part of the [Library and Information Science Commons](http://network.bepress.com/hgg/discipline/1018?utm_source=scholarworks.gsu.edu%2Funiv_lib_stalltimes%2F36&utm_medium=PDF&utm_campaign=PDFCoverPages)

#### Recommended Citation

Stall Times, "Spring Semester 2013" (2013). *University Library Stall Times.* Paper 36. [http://scholarworks.gsu.edu/univ\\_lib\\_stalltimes/36](http://scholarworks.gsu.edu/univ_lib_stalltimes/36?utm_source=scholarworks.gsu.edu%2Funiv_lib_stalltimes%2F36&utm_medium=PDF&utm_campaign=PDFCoverPages)

This Newsletter is brought to you for free and open access by the University Library Publications at ScholarWorks @ Georgia State University. It has been accepted for inclusion in University Library Stall Times by an authorized administrator of ScholarWorks @ Georgia State University. For more information, please contact [scholarworks@gsu.edu](mailto:scholarworks@gsu.edu).

### **Stall Times, Spring 2013**

Phone: 404–413–2800 • E-mail: libref@gsu.edu Web, Mobile & Live Chat: library.gsu.edu Blog: library.gsu.edu/blog Facebook: library.gsu.edu/fb • Twitter: @gsu\_library

## **centralizing library services**

Success starts here. The library is where students and faculty study, collaborate, research, write and learn. With your needs in mind, we're beginning to centralize our library services at one desk on the first floor of Library North. This will begin with:

• Research consultations with an expert librarian every Sunday from 2–6 pm at the main desk on Library North's first floor.

In order to make the most of your time using the library, we also offer:

• Research essentials workshops every Friday at noon in Classroom 2 on the second floor of Library North. Topics covered include academic honesty and discovering articles, books and more.

research.library.gsu.edu/workshops

Later this year all library services from checkout to research support will be found at the main desk on the first floor of Library North. Further changes to come include a print kiosk and a technology support area.

For further updates keep an eye on Stall Times, or follow our blog, Facebook or Twitter feeds!

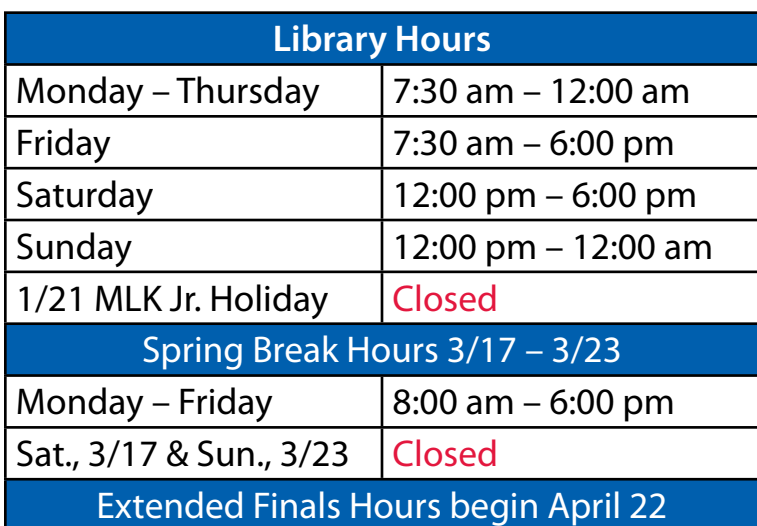

# **it's easy being green**

# **the road to diversity**

*The Changing Face of GSU: The Road To Diversity* is an exhibit celebrating Georgia State's centennial by focusing on its evolution from a night school for white businessmen to a diverse campus committed to providing the highest quality of education in an inclusive environment. This display features unique photos and facts from Georgia State University Library's Special Collections and Archives.

This exhibit is next to the Library South entrance. Throughout 2013 the library plans to continue the centennial celebration with more exhibits about Georgia State University's unique history.

We estimate that our paper usage decreased by 30% since double-sided printing became the default setting for all black and white printers in the library. *That's roughly 750,000* 

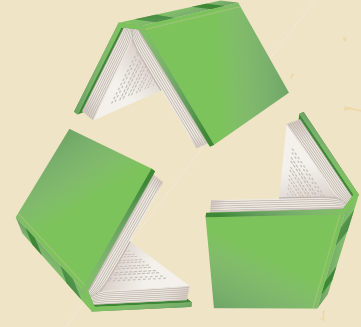

*sheets!* We're proud to be environmentally friendly while saving you money. Here's a reminder of our printing prices:

- $\cdot$  Double-sided =  $8$  cents/sheet  $\cdot$  Single-sided =  $\qquad 5$  cents/sheet
	-

This setting can be changed in the print preferences for your individual job.

The default setting for the color printer on Library North 2 is still single-sided. You can print duplex on this printer if you adjust the preferences.

- $\cdot$  Color Double-sided  $=$  40 cents/sheet
- $\cdot$  Color Single-sided = 25 cents/sheet

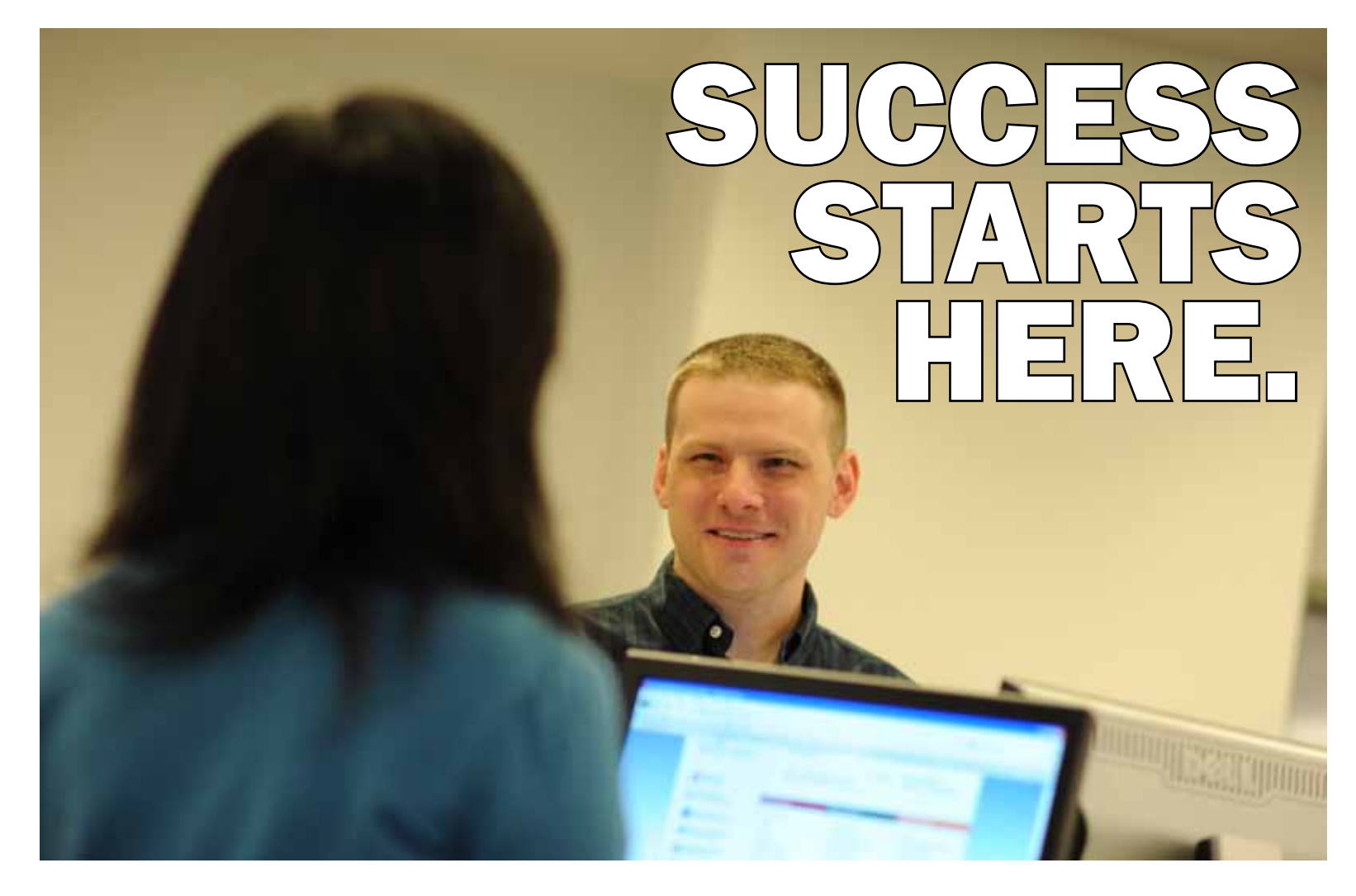

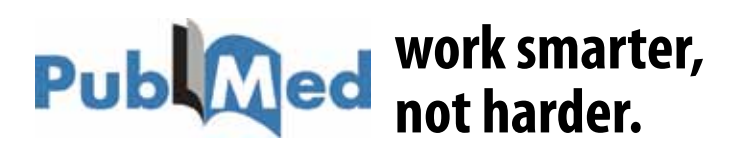

Need medical literature for your studies? From the basics to advanced research, we'll address anything you need to know about PubMed, the most important resource for medical literature in the country.

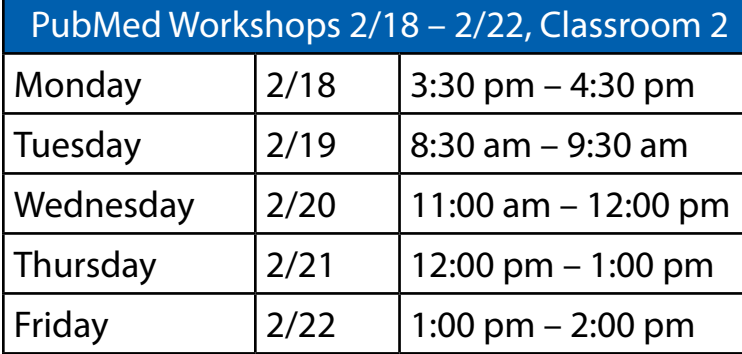

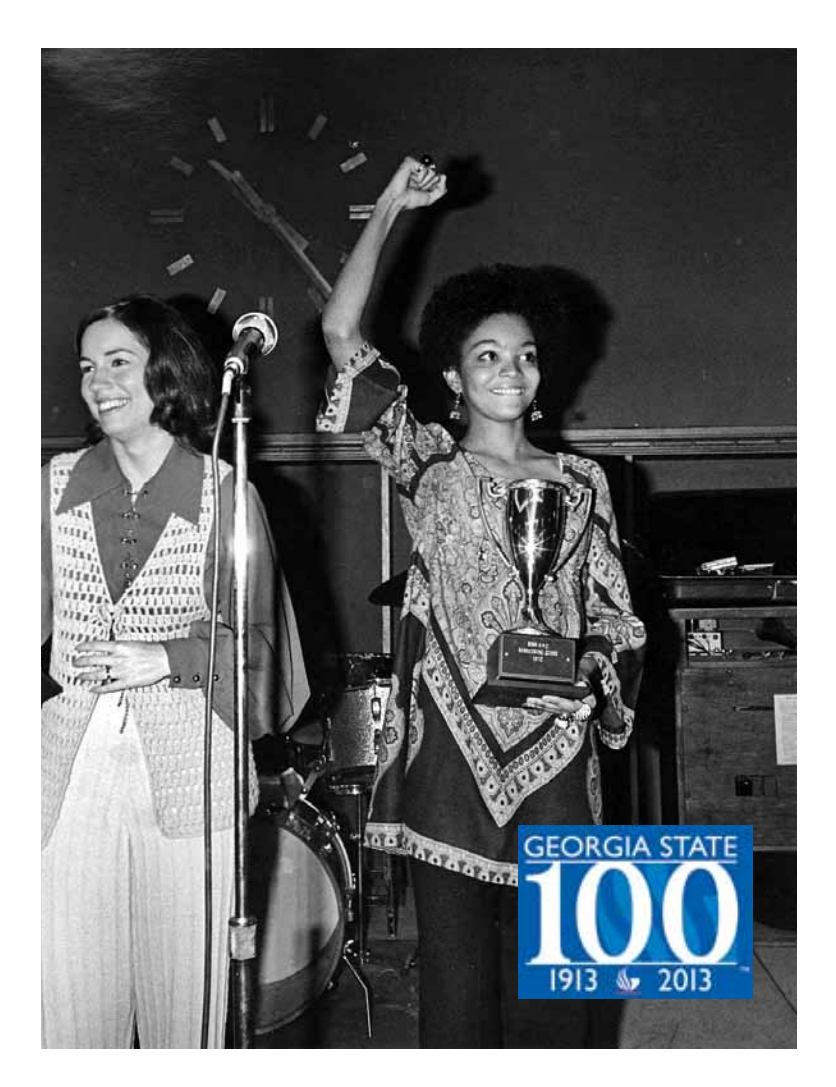